## PROGRAMME DE FORMATION

### CST STUDIO SUITE - Introduction à CST Studio Suite (CSTCOR)

# Objectifs pédagogiques

Cette formation a pour but de former les utilisateurs du logiciel [CST](https://www.keonys.com/simulation/abaqus-tosca-isight-multimech-simpack-3dexperience/) Studio Suite à la mise en donnée et au post-traitement pour la simulation numérique électromagnétique.

Cette formation permet la prise en main du logiciel CST Studio Suite.

A l'issue de ce cours, vous serez capable de :

- · Naviguer dans l'interface de CST Studio Suite
- Générer des géométries au sein de l'interface

Configurer l'environnement du projet avec les unités souhaitées, les paramètres de fréquence, les matériaux de base et les conditions aux limites

Comprendre les différents types de matériaux qui existent et comment les définir

Configurer les excitations à l'aide des ports discrets et des ports de guide d'ondes

· Configurer les sorties souhaitées de résultat à l'aide du moniteur

Choisir et configurer le solveur et l'algorithme les plus appropriés pour les applications hautes fréquences

Exécuter des simulations dans le domaine temporel (FIT) et dans le domaine fréquentiel (FEM), avec possibilité de réaliser des études paramétriques et des optimisations

· Analyser les résultats de simulation tels que les paramètres S, les tensions, les courants, ainsi que les champs proches et lointains

Extraire des données spécifiques à partir des résultats standards grâce à l'utilisation des modèles de post-traitement

## Description / Contenu

Tout au long de ce cours, vous vous familiariserez avec l'utilisation de base de CST Studio Suite en termes de capacités de modélisation et de simulation. Les participants découvriront les procédures pour configurer, soumettre et analyser les résultats de simulations électromagnétiques 3D haute fréquence. Cette formation présentera également les différents solveurs haute fréquence disponibles dans CST Studio Suite et fournira un aperçu des algorithmes des solveurs temporel (FIT) et fréquentiel (FEM).

Cette formation est la formation d'introduction nécessaire à la prise en main du logiciel CST Studio Suite. De nombreux travaux pratiques sont intégrés au cours et consolident les notions abordées, permettant ainsi aux participants d'acquérir une expérience sur la résolution de problèmes

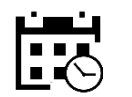

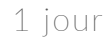

7 heures

#### Public visé

en simulation électromagnétique

#### Pré-requis

Aucun

#### Moyens et supports pédagogiques

• Supports de cours et exercices disponibles durant et après la formation

• Répartition cohérente et équilibrée entre théorie et exercices pratiques de type BE.

#### Modalités d'évaluation et de suivi

manière sommative afin d'attester du niveau de

• Une fiche d'évaluation sera remplie par chaque pourra être proposée.

transmise à la fin de la formation.

#### Formateurs

• issus de notre centre de compétences PLM.

• profil d'ingénieurs diplômés ou techniciens supérieurs.

leurs compétences techniques.

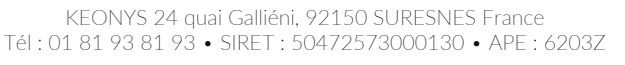

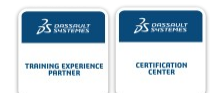

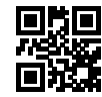

### [CONSULTER NOTRE LIVRET D'ACCUEIL](https://www.keonys.com/wp-content/uploads/2021/03/LIVRET-DACCUEIL-2021_compressed.pdf)

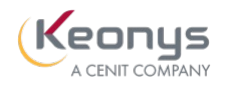

Numéro de page : 2

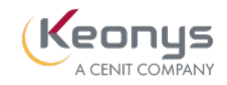

typiques.

Le programme de formation est le suivant :

Introduction à CST Studio Suite - 7 heures :

Présentation - Introduction à CST Studio Suite 1 - Introduction

- 2 Techniques de modélisation basique et avancée
- 3 Aperçu des différents solveurs
- 4 Ports d'excitation, matériaux et conditions limites
- 5 Calcul haute performance
- 6 Post-traitement des résultats
- 7 Présentation de l'optimiseur

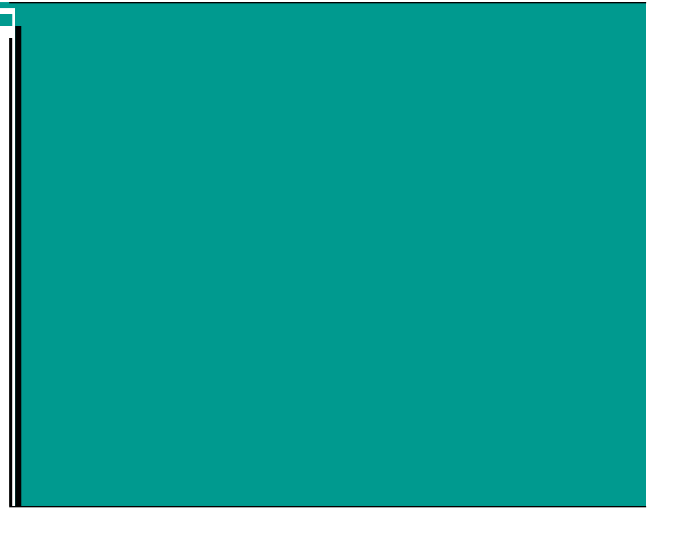

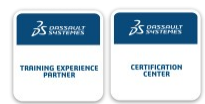

#### [CONSULTER NOTRE LIVRET D'ACCUEIL](https://www.keonys.com/wp-content/uploads/2021/03/LIVRET-DACCUEIL-2021_compressed.pdf)